# UNIVERSIDADE FEDERAL DE SÃO CARLOS Campus Sorocaba

RICARDO BALARIN MENEGUEL

MÉTODO DOS MÍNIMOS QUADRADOS E APLICAÇÕES

Sorocaba 2014

### RICARDO BALARIN MENEGUEL

## MÉTODO DOS MÍNIMOS QUADRADOS E APLICAÇÕES

Orientador: Prof. Dr. Antonio Luís Venezuela

Monografia apresentada ao Departamento de Física, Matemática e Química da Universidade Federal de São Carlos, Campus de Sorocaba – DFQM, como condição parcial para a obtenção do título de Licenciatura em Matemática.

Sorocaba 2014

Meneguel, Ricardo Balarin

Métodos dos mínimos quadrados e aplicações / Ricardo Balarin Meneguel. 2014

Dissertação (Trabalho de Conclusão de Curso – Orientador: Prof. Antonio Luís Venezuela) – Fundação Universidade Federal de São Carlos – Campus Sorocaba, 2014.

1. Regressão Linear. 2.Ajuste de Curvas .I Meneguel, Ricardo Balarin. II. Fundação Universidade Federal de São Carlos – Campus Sorocaba. III Métodos dos mínimos quadrados e aplicações

## MÉTODO DOS MÍNIMOS QUADRADOS E APLICAÇÕES

### RICARDO BALARIN MENEGUEL

Monografia apresentada ao Departamento de Física, Matemática e Química da Universidade Federal de São Carlos, Campus de Sorocaba – DFQM, como condição parcial para a obtenção do título de Licenciatura em Matemática, obtendo o conceito de \_\_\_\_\_\_\_\_\_\_\_\_\_\_\_\_\_ atribuído pelos professores examinadores.

Prof. Dr. Antonio Luís Venezuela Orientador DFQM/UFSCar

\_\_\_\_\_\_\_\_\_\_\_\_\_\_\_\_\_\_\_\_\_\_\_\_\_\_\_\_\_\_\_\_\_\_\_\_

Prof ª. Drª. Magda da Silva Peixoto Examinadora DFQM/UFSCar

\_\_\_\_\_\_\_\_\_\_\_\_\_\_\_\_\_\_\_\_\_\_\_\_\_\_\_\_\_\_\_\_\_\_\_\_

Prof. Dr. Renato Fernandes Cantão Examinador DFQM/UFSCar

\_\_\_\_\_\_\_\_\_\_\_\_\_\_\_\_\_\_\_\_\_\_\_\_\_\_\_\_\_\_\_\_\_\_\_\_

Folha de aprovação

#### Ricardo Balarin Meneguel

## Método dos Mínimos Quadrados e Aplicações

Trabalho de Conclusão de Curso

Universidade Federal de São Carlos - Campus Sorocaba

Sorocaba, 12/12/2014.

aug

Prof. Dr. Antonio Luís Venezuela - UFSCar Campus Sorocaba

Orientador

Membro 2 Magda Aleixoto<br>Prof.ª Dr.ª Magda da Silva Peixoto-UFSCar Campus Sorocaba

Membro 3 Prof. Dr. Renato Fernándes Cantão - UFSCar Campus Sorocaba

### **Agradecimentos**

Agradeço primeiramente a Deus por ter me ajudado nas diversas dificuldades. A meus pais pelo apoio e motivação.

Aos diversos professores que me acompanharam desde o Ensino Básico ao Ensino Superior.

Ao Professor Venezuela por sua imensa boa vontade em me orientar e em sua imensa paciência em trabalhar semanalmente no que eu buscava neste trabalho.

A todos os colegas do curso de Matemática Turma 2009 que além do conhecimento compartilhado em diversas áreas, tivemos momentos excelentes.

A todos os colegas da Matemática Turma 2010 pela sua recepção desde o início do curso em relação a mim e pelo companheirismo de todos.

A todos os professores que cursei disciplinas nesta universidade que responderam dúvidas das quais eu não conseguia responder sobre o pensamento humano, científico e matemático, e também sempre instigando dúvidas das quais nem imaginava que eram possíveis.

"A lei de Murphy não quer dizer que algo ruim irá acontecer. Apenas nos diz se houverem certas condições a situação ruim irá ocorrer."

Interstellar-Warner Bross Pictures

### **RESUMO**

Existem diversos métodos de ajuste linear ou de curvas na matemática. Neste trabalho, estuda-se a técnica denominada método dos mínimos quadrados (MMQ), no caso discreto e no caso contínuo. Essa metodologia parte do princípio que, dados pontos experimentais e plotando-os no plano cartesiano, pretende-se ajustar uma função a estes pontos. A partir de dados provindos da literatura, elaboram-se modelos gerados via método dos mínimos quadrados. Para se determinar a confiabilidade destes modelos, utiliza-se o coeficiente de correlação de Pearson.

Palavras chaves: regressão linear, ajuste de curvas, coeficiente de correlação de Pearson.

## **LISTA DE FIGURAS**

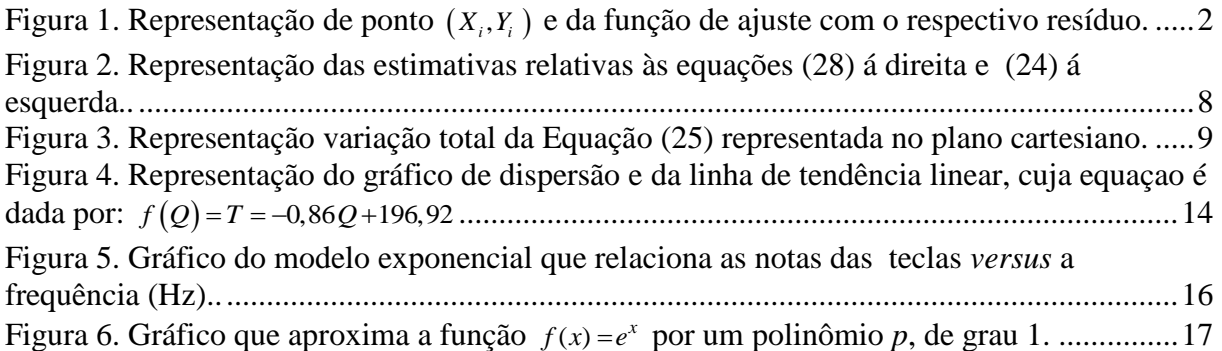

## **LISTA DE TABELAS**

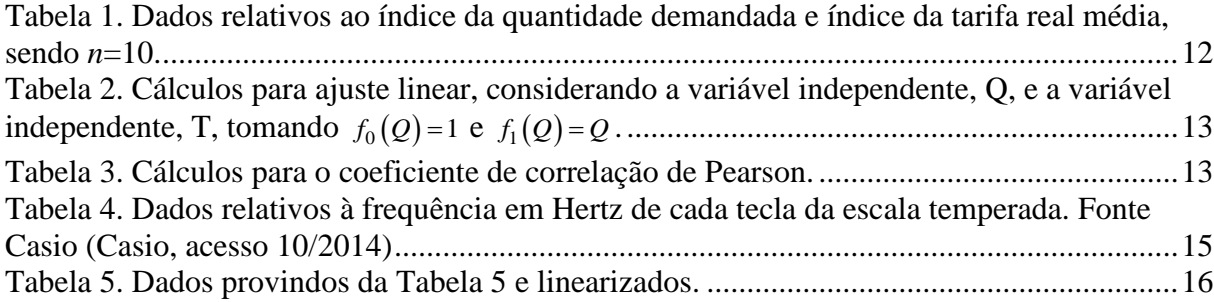

# **SUMÁRIO**

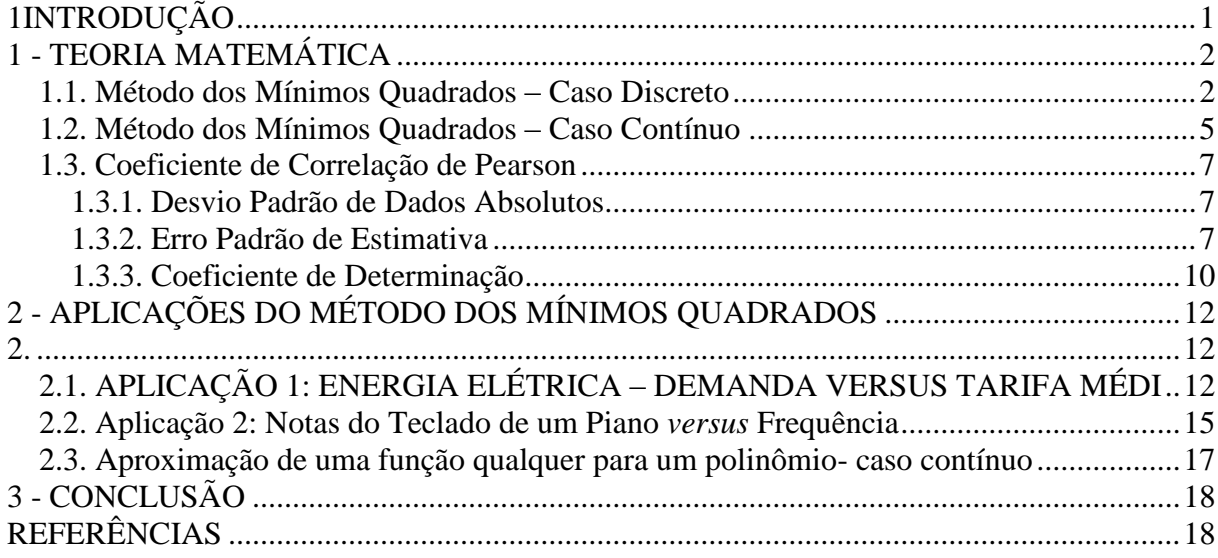

## **1 INTRODUÇÃO**

<span id="page-11-0"></span>Nos primeiros feitos e resultados importantes da Astronomia obtidas na Grécia Antiga, observava-se que em diferentes momentos e diferentes lugares o mesmo resultado variava consideravelmente. Isto foi observado por Hiparco (c. 180-125 a.C) que mediu o brilho e a posição das estrelas a olho nu, Erastótenes (c. 276-194 a.C) que mediu pela primeira vez o raio da Terra e Aristarco (c. 310-230 a.C) que mediu as distâncias relativas do Sol e da Lua (Nunes, 1997). Como se sabe a preocupação, para esses astronômos, estava em como se determinar essas grandezas, e não em medidas precisas.

Tycho Brahe (1546-1601) teve um grande desenvolvimento na era pré-telescópica: em seus registros constam de dados obtidos com uma variação esta descrita pela média ou mediana dos dados. Em meados do Século XVIII surge o Método dos Mínimos Quadrados através dos estudo de parâmetros de órbitas de cometas, desenvolvida inicialmente por Legendre (1805) e anos mais tarde por Gauss (1809)

Segundo Nunes (apud Plackett, 1972) com publicações em datas tão próximas, estes dois matemáticos, vieram a envolver-se em uma polêmica sobre a autoria da descoberta. Embora que Légendre tenha divulgado primeiro os seus resultados, sabe-se que Gauss os tinha obtido muito antes, em 1794–1795, pelo que hoje se atribui a este último a prioridade da criação do método.

Após um século Pearson e Fischer desenvolveram e sistematizaram de uma forma elegante as ferramentas da Estatística já conhecidas anteriormente. A grande contribuição de Pearson foi o coeficiente de correlação de Pearson.

Neste trabalho utilizou-se o Método dos Mínimos Quadrados (MMQ). No Capítulo 1 traz-se a teoria matemática para o caso discreto e contínuo. Ainda neste capítulo, obteve-se o coeficiente de correlação de Pearson.

O Capítulo 2 são tratadas as aplicações do MMQ no caso discreto e contínuo, estas encontradas nas referências bibliográficas. Para o caso discreto apresentam-se duas aplicações, uma na econometria e outra na música. Para o caso continuo, expõe-se um exemplo de uma função exponencial, um caso aplicado de interesse para a área de matemática.

Pode-se utilizar o ( MMQ ) no Ensino Médio onde dois fenômenos podem ser correlacionados. Para tal utiliza-se tabelas de medidas relativas a estes fenômenos. Deve-se auxiliar o aluno nos cálculos de somatórios e aplicando-as nas devidas fórmulas.

## <span id="page-13-4"></span>**1 - TEORIA MATEMÁTICA**

<span id="page-13-1"></span>Neste primeiro capítulo trataremos do ajuste de pontos seja ele através de uma função, este estudo chama-se Método dos Mínimos Quadrados (MMQ), será estudado o caso discreto e contínuo. Também será estudado o desvio padrão de dados brutos e em seguida o erro padrão de estimativa e o coeficiente de correlação de Pearson.

#### <span id="page-13-2"></span>**1.1. Método dos Mínimos Quadrados – Caso Discreto**

Dados os pontos  $(X_i, Y_i \mid i = 0, 1, 2, ..., n$ , pretende-se encontrar uma função da forma:

$$
f(X) = \sum_{j=0}^{m} a_j f_j(X), \ n \ge m+1
$$
 (1)

sendo  $f_j$  funções continuas e  $a_j$  coeficientes reais, tal que a função f, escolhida *a priori*, minimize o funcional:

$$
M(a_0, ..., a_n) = \sum_{i=0}^{n} (Y_i - f(X_i))^2
$$
 (2)

A distância entre  $Y_i$  e  $f(X_i)$  poderá ser chamado de resíduo ou erro, como se vê na Figura [1,](#page-13-0) um ajuste padrão para o caso discreto.

<span id="page-13-3"></span>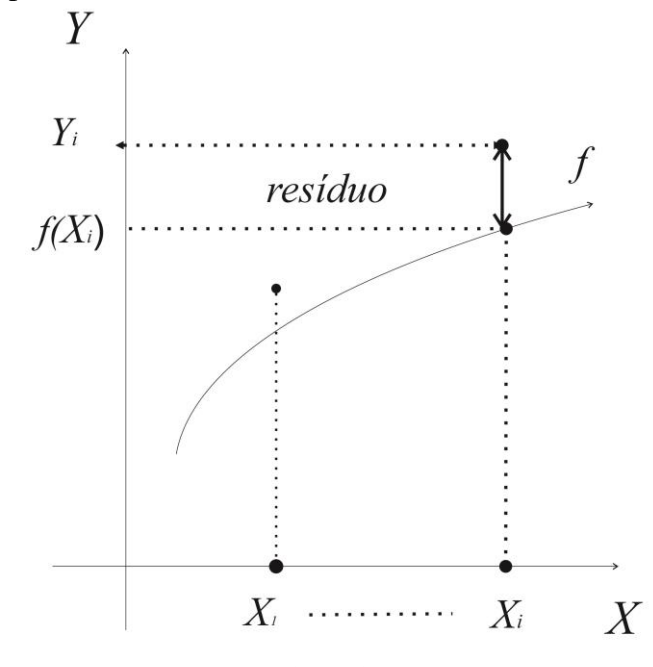

<span id="page-13-0"></span>Figura 1. Representação de ponto  $(X_i, Y_i)$  e da função de ajuste com o respectivo resíduo.

Assim têm-se pontos conhecidos,  $(X_i, Y_i)$ ,  $i = 0, 1, 2, \dots, n$ , e pretende-se aproximá-los por uma combinação de funções quaisquer, por exemplo: lineares, exponenciais, periódicas, etc.

Para que o funcional *M* seja mínimo, faz-se:

<span id="page-14-1"></span>
$$
\frac{\partial M}{\partial a_j} = 0, \quad j = 0, 1, 2, \dots, m
$$
\n(3)

Na Equação [\(2\)](#page-13-3) aplica-se a derivada parcial com relação a  $a_j$ ,  $j = 0,1,2,...,m$ , e obtém-se:

$$
\frac{\partial M}{\partial a_j} = \frac{\partial}{\partial a_j} \sum_{i=0}^n [Y_i - f(X_i)]^2
$$

Aplicando as regras de derivação, obtém-se:

$$
\frac{\partial M}{\partial a_j} = -2 \sum_{i=0}^n [Y_i - f(X_i)] \frac{\partial}{\partial a_j} f(X_i)
$$

Substituindo a Equação (1) na expressão acima, tem-se:  
\n
$$
\frac{\partial M}{\partial a_j} = -2 \sum_{i=0}^n [Y_i - f(X_i)] \cdot \frac{\partial}{\partial a_j} \sum_{k=0}^m a_k f_k(X_i).
$$

Assim

$$
\frac{\partial M}{\partial a_j} = -2 \sum_{i=0}^n [Y_i - f(X_i)] \sum_{k=0}^m f_k(X_i) \frac{\partial a_k}{\partial a_j}
$$
(4)

Como  $\delta_{ki} = \frac{\partial}{\partial \lambda_{ki}}$  $\partial$  $k_{kj} = \frac{U_i}{2}$ *j a a* , sendo  $\delta_{kj}$  o delta de Kronecker, o qual é definido por:

$$
\delta_{kj} = \begin{cases} 0, & \text{se } k \neq j \\ 1, & \text{se } k = j \end{cases} \tag{5}
$$

Com isto, a partir da Equação [\(4\),](#page-14-0) obtém-se:

$$
\frac{\partial M}{\partial a_j} = -2 \sum_{i=0}^n [Y_i - f(X_i)] f_j(X_i)
$$

Considerando a Equação (3) e substituindo a Equação [\(1\)](#page-13-4) na expressão acima, tem-se .

$$
0 = -2\sum_{i=0}^{n} [Y_i - \sum_{k=0}^{m} a_k f_k(X_i)] f_j(X_i), \text{ com } j = 0, 1, 2, ..., m.
$$
 (6)

Aplicando lei do cancelamento do produto, o ponto de mínimo do funcional *M*, em relação a *j a* , é descrito como:

$$
0 = -\sum_{i=0}^{n} Y_i f_j(X_i) + \sum_{i=0}^{n} \sum_{k=0}^{m} a_k f_k(X_i) f_j(X_i)
$$

<span id="page-14-2"></span><span id="page-14-0"></span>3

Dai, tem-se:

<span id="page-15-0"></span>1-se:  
\n
$$
\sum_{i=0}^{n} \sum_{k=0}^{m} a_{k} f_{k}(X_{i}) f_{j}(X_{i}) = \sum_{i=0}^{n} Y_{i} f_{j}(X_{i})
$$

Para cada 
$$
j = 0, 1, 2, ..., m
$$
, obtém-se o sistema.  
\n
$$
\left\{\sum_{i=0}^{n} \sum_{k=0}^{m} a_{k} f_{k}(X_{i}) f_{0}(X_{i}) = \sum_{i=0}^{n} Y_{i} f_{0}(X_{i}) \right\}
$$
\n
$$
\sum_{i=0}^{n} \sum_{k=0}^{m} a_{k} f_{k}(X_{i}) f_{1}(X_{i}) = \sum_{i=0}^{n} Y_{i} f_{1}(X_{i}) \right\}
$$
\n
$$
\vdots
$$
\n
$$
\sum_{i=0}^{n} \sum_{k=0}^{m} a_{k} f_{k}(X_{i}) f_{m}(X_{i}) = \sum_{i=0}^{n} Y_{i} f_{m}(X_{i}) \tag{7}
$$

Nosistema de equações (7), tomando-se o lado esquerdo da equação com  $j = s$ , fixo,<br>  $s = 0, 1, ..., m$ , tem-se o seguinte desenvolvimento:<br>  $\sum_{i=0}^{n} \sum_{k=0}^{m} a_k f_k(X_i) f_s(X_i) = \sum_{i=0}^{n} (a_0 f_0(X_i) f_s(X_i) + ... + a_m f_m(X_i) f_s(X_i))$ 

$$
s = 0, 1, ..., m, \text{ tem-se o seguinte desenvolvimento:}
$$
  

$$
\sum_{i=0}^{n} \sum_{k=0}^{m} a_k f_k(X_i) f_s(X_i) = \sum_{i=0}^{n} (a_0 f_0(X_i) f_s(X_i) + ... + a_m f_m(X_i) f_s(X_i))
$$

<span id="page-15-1"></span>

$$
\sum_{i=0}^{n} \sum_{k=0}^{n} a_{k} f_{k}(X_{i}) f_{s}(X_{i}) = \sum_{i=0}^{n} (a_{0} f_{0}(X_{i}) f_{s}(X_{i}) + ... + a_{m} f_{m}(X_{i}) f_{s}(X_{i}))
$$
  
Obtendo assim o seguinte:  

$$
\sum_{i=0}^{n} \sum_{k=0}^{m} a_{k} f_{k}(X_{i}) f_{s}(X_{i}) = a_{0} \sum_{i=0}^{n} f_{0}(X_{i}) f_{s}(X_{i}) + ... + a_{m} \sum_{i=0}^{n} f_{m}(X_{i}) f_{s}(X_{i})
$$
(8)

Substituindo a Equação (8) no sistema de equações (7), tem-se:  
\n
$$
\begin{cases}\na_0 \sum_{i=0}^n f_0(X_i) f_0(X_i) + ... + a_m \sum_{i=0}^n f_m(X_i) f_0(X_i) = \sum_{i=0}^n Y_i f_0(X_i) \\
a_0 \sum_{i=0}^n f_0(X_i) f_1(X_i) + ... + a_m \sum_{i=0}^n f_m(X_i) f_1(X_i) = \sum_{i=0}^n Y_i f_1(X_i) \\
\vdots \\
a_0 \sum_{i=0}^n f_0(X_i) f_m(X_i) + ... + a_m \sum_{i=0}^n f_m(X_i) f_m(X_i) = \sum_{i=0}^n Y_i f_m(X_i)\n\end{cases}
$$

Como são dados os pontos  $(X_i, Y_i)$ ,  $i = 0, 1, 2, ..., n$ , e as funções contínuas,  $f_j$ ,  $j = 0, 1, 2, \ldots, m$ , motivado pelo problema fenômeno estudado, deve-se determinar os coeficientes reais  $a_j$ . O sistema acima pode ser escrito na forma matricial como segue:

<span id="page-16-4"></span>
$$
\left[\sum_{i=0}^{n} f_0(X_i) f_0(X_i) \dots \sum_{i=0}^{n} f_m(X_i) f_0(X_i) \right] \left[\begin{matrix} a_0 \\ a_1 \\ \vdots \\ a_m \end{matrix}\right] = \left[\begin{matrix} \sum_{i=0}^{n} Y_i f_0(X_i) \\ \sum_{i=0}^{n} Y_i f_0(X_i) \\ \vdots \\ \sum_{i=0}^{n} Y_i f_1(X_i) \\ \vdots \\ \sum_{i=0}^{n} Y_i f_0(X_i) \end{matrix}\right]
$$
\n(9)

### <span id="page-16-0"></span>**1.2. Método dos Mínimos Quadrados – Caso Contínuo**

Sejam os intervalos  $X = [a, b]$ ,  $Y = [\alpha, \beta]$  e o conjunto,  $\Omega[X, Y]$ , das funções contínuas  $f: X \to Y$ , munido das operações multiplicação e adição de funções. Logo,  $\Omega[X,Y]$  é em espaço vetorial com produto interno, definido por:

$$
\langle f(X), g(X) \rangle = \int_{a}^{b} f(X)g(X) dX
$$
\n
$$
\forall f, g \in \Omega[X, Y]. \text{ A norma é definida por } ||f||^{2} = \langle f, f \rangle^{\sim}.
$$
\n(10)

*Problema*: "Dada,  $f \in \Omega[X, Y]$ , pretende-se encontrar um polinômio:

<span id="page-16-1"></span>
$$
p(X) = \sum_{i=0}^{n} a_i X^i, \ n > 0
$$
\n(11)

que minimize:

$$
M(a_0, ..., a_n) = \int_a^b (f(x) - p(x))^2 dx
$$
 (12)

Desta forma, para que *M* seja um extremo, tem-se:

<span id="page-16-3"></span>
$$
\frac{\partial M}{\partial a_j} = 0, \quad j = 0, 1, 2...n \tag{13}
$$

Para 
$$
j = 0,1,2...n
$$
, calcula-se:  
\n
$$
\frac{\partial M}{\partial a_j} = \frac{\partial}{\partial a_j} \int_a^b [f(X) - p(X)]^2 dX = \int_a^b \frac{\partial}{\partial a_j} [f(X) - p(X)]^2 dX
$$

Para facilitar a notação, omite-se a variável *X* das respectivas funções. Como a função *f* independe dos coeficientes *ai*, *i=0,...,n*, pela regra da cadeia, obtém-se:

<span id="page-16-2"></span>
$$
\frac{\partial M}{\partial a_j} = -2 \int_a^b (f - p) \frac{\partial p}{\partial a_j} dX , \qquad (14)
$$

Considerando a Equação [\(11\),](#page-16-1) faz-se:

$$
\frac{\partial p}{\partial a_j} = \frac{\partial}{\partial a_j} \left[ \sum_{i=0}^n a_i X^i \right] \Rightarrow \frac{\partial p}{\partial a_j} = \sum_{i=0}^n X^i \frac{\partial a_i}{\partial a_j}
$$

Utilizando a Equação (5), delta de Kronecker, a expressão acima fica escrita como:  
\n
$$
\frac{\partial p}{\partial a_j} = \sum_{k=0}^{n} X^k \frac{\partial a_k}{\partial a_j} \implies \frac{\partial p}{\partial a_j} = X^j, j = 0, 1, 2...n
$$
\n(15)

Substituindo a Equação (15) em (14) teremos: *b b b*

<span id="page-17-1"></span><span id="page-17-0"></span>
$$
\begin{aligned}\n\text{sindo a} \text{ Equação (15) em (14) teremos:} \\
\frac{\partial M}{\partial a_j} &= -2 \int_a^b (f - p) X^j dX = -2 \int_a^b f X^j dX + 2 \int_a^b p X^j dX\n\end{aligned} \tag{16}
$$

Trabalhando apenas com, *b j*  $\int_a pX^j dX$ , tem-se :

$$
\int_a^b p X^j dX = \int_a^b \left( \sum_{k=0}^n a_k X^k \right) X^j dX
$$

Assim:

$$
\int_{a}^{b} pX^{j}dX = \sum_{i=0}^{n} a_{k} \int_{a}^{b} X^{k} X^{j}dX, \quad j = 0, 1, 2...n
$$

Substituindo a expressão (15) na Equação [\(16\),](#page-17-1) tem-se.

$$
\frac{\partial M}{\partial a_j} = -2 \int_a^b f X^j dX + 2 \sum_{k=0}^n a_k \int_a^b X^k X^j dX, \ j = 0, 1, 2...n
$$
\n(17)

Chamando *b k j kj*  $A_{kj} = \int_{a} X^{k} X^{j} dX$ ,  $j = 0, 1, 2, ..., n$ , e substituindo na Equação [\(17\)](#page-17-2) a Equação

[\(13\),](#page-16-3) obtém-se:

$$
0 = -2\int_{a}^{b} f X^{j} dX + 2\sum_{k=0}^{n} a_{k} \int_{a}^{b} A_{k j} ,
$$

do qual se pode chegar a seguinte expressão:

$$
\int_a^b f X^j dX = \sum_{k=0}^n a_k A_{kj}.
$$

Como  $j = 0, 1, 2, ..., n$ , as equações acima podem ser descritas através do seguinte sistema:

$$
\begin{cases} \sum_{k=0}^{n} a_k A_{k0} = \int_{a}^{b} fX^0 dX \\ \vdots \\ \sum_{k=0}^{n} a_k A_{kn} = \int_{a}^{b} fX^n dX \end{cases}
$$

<span id="page-17-2"></span>6

ou na forma matricial, como segue:

<span id="page-18-4"></span>0 00 0 0 0 *b n a b n nn n <sup>n</sup> a fX dX A A a A A a fX dX* (18)

$$
\text{sendo } A_{kj} = \int_{a}^{b} X^{k} X^{j} dX = \int_{a}^{b} X^{k+j} dX = \frac{X^{k+j+1}}{k+j+1} \bigg|_{a}^{b} \qquad k, j = 0, 1, 2, ..., n
$$

#### <span id="page-18-0"></span>**1.3. Coeficiente de Correlação de Pearson**

Desenvolve-se abaixo a teoria estatística para obtenção do coeficiente de correlação de Pearson, Este coeficiente mede o grau de correlação linear entre duas variáveis quantitativas.

#### <span id="page-18-1"></span>**1.3.1. DESVIO PADRÃO DE DADOS ABSOLUTOS**

Seja o conjunto  $X = \{x_1, ..., x_n\}$ . Por definição tem-se que a média aritmética destes pontos será dada por:

$$
\overline{x} = \frac{1}{n} \sum_{i=1}^{n} x_i
$$
\n<sup>(19)</sup>

O desvio padrão, que é a média quadrática dos afastamentos em relação à média aritmética dos elementos de *X* , é dado por:

<span id="page-18-5"></span>
$$
S_x = \sqrt{\frac{1}{n} \sum_{i=1}^{n} (x_i - \overline{x})^2}
$$
 (20)

Utilizando as propriedades do somatório, obtém-se a seguinte expressão:

<span id="page-18-3"></span>
$$
\sum_{i=1}^{n} (x_i - \overline{x})^2 = \sum_{i=1}^{n} x_i^2 - \frac{1}{n} \left( \sum_{i=1}^{n} x_i \right)^2
$$
 (21)

Com isso, escreve-se o desvio-padrão de uma conjunto, na forma:

$$
S_x = \sqrt{\frac{1}{n} \sum_{i=1}^{n} x_i^2 - \frac{1}{n} \left( \sum_{i=1}^{n} x_i \right)^2}
$$
(22)

#### <span id="page-18-2"></span>**1.3.2. ERRO PADRÃO DE ESTIMATIVA**

A simbologia utilizada nesta seção é independente dos tópicos anteriores.

Sejam  $\tilde{X} = \{x_1, ..., x_n\}, \quad \tilde{Y} = \{y_1, ..., y_n\} \text{ e } \tilde{X} \times \tilde{Y} = \{(x_i, y_i) : x_i \in \tilde{X} \text{ e } y_i \in \tilde{Y}\}.$  Para verificar o quanto uma linha reta representa a relação entre duas variáveis, utiliza-se a equação da reta de regressão de mínimos quadrados. Uma estimativa para esta reta é:

$$
Y = a_0 + a_1 X \text{ , com } x_1 \le X \le x_n \text{ , } x_1, x_n \in \tilde{X}
$$
 (23)

$$
X = b_0 + b_1 Y, \text{ com } y_1 \le Y \le y_n, \ y_1, y_n \in \tilde{Y}
$$
 (24)

<span id="page-19-2"></span><span id="page-19-1"></span>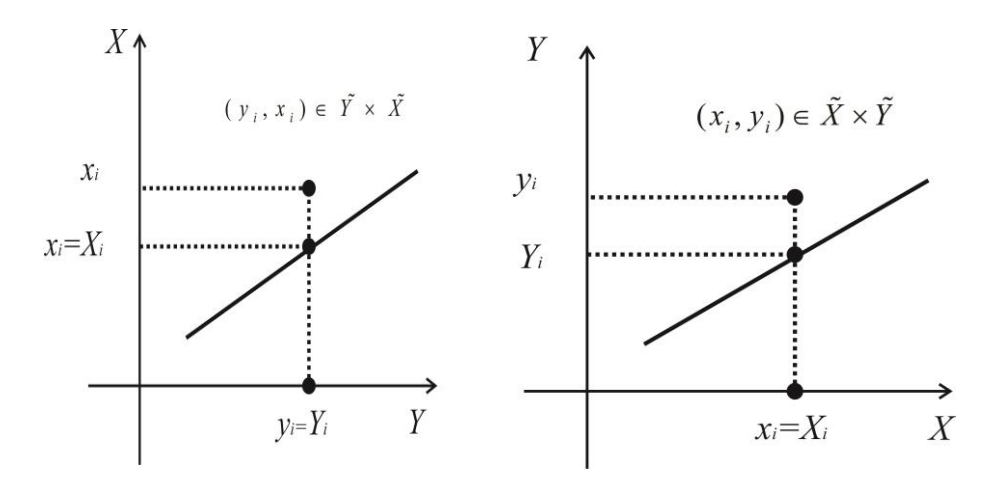

<span id="page-19-0"></span>Figura 2. Representação das estimativas relativas às equações [\(23\)](#page-19-1) á direita e [\(24\)](#page-19-2) á esquerda.

Analogamente como feito para o desvio padrão, faz-se:

$$
S_{xy} = \sqrt{\frac{1}{n} \sum_{i=1}^{n} (X_i - \overline{x})^2}
$$
: Erro padrão de estimativa de *X* para *Y*  

$$
S_{yx} = \sqrt{\frac{1}{n} \sum_{i=1}^{n} (Y_i - \overline{y})^2}
$$
: Erro padrão da estimativa *Y* para *X*

sendo  $\bar{x}$  e  $\bar{y}$  as médias aritméticas, respectivamente, dos elementos dos conjuntos  $\bar{X}$  e  $\bar{Y}$ .

A *variação total* de *Y* é dada por:  $\sum (\bar{y} - y_i)^2$ 1  $(\overline{y} - y_i)$ *n i i*  $\overline{y} - y$  $\sum_{i=1}^{n} (\overline{y} - y_i)^2$ . Considerando  $\overline{y} - y_i = (\overline{y} - Y_i) + (Y_i - y_i)$ , logo

<span id="page-19-3"></span>
$$
\left(\bar{y} - y_i\right)^2 = \left[\left(\bar{y} - Y_i\right)^2 + 2\left(\bar{y} - Y_i\right)\left(Y_i - y_i\right) + \left(Y_i - y_i\right)^2\right] \tag{25}
$$

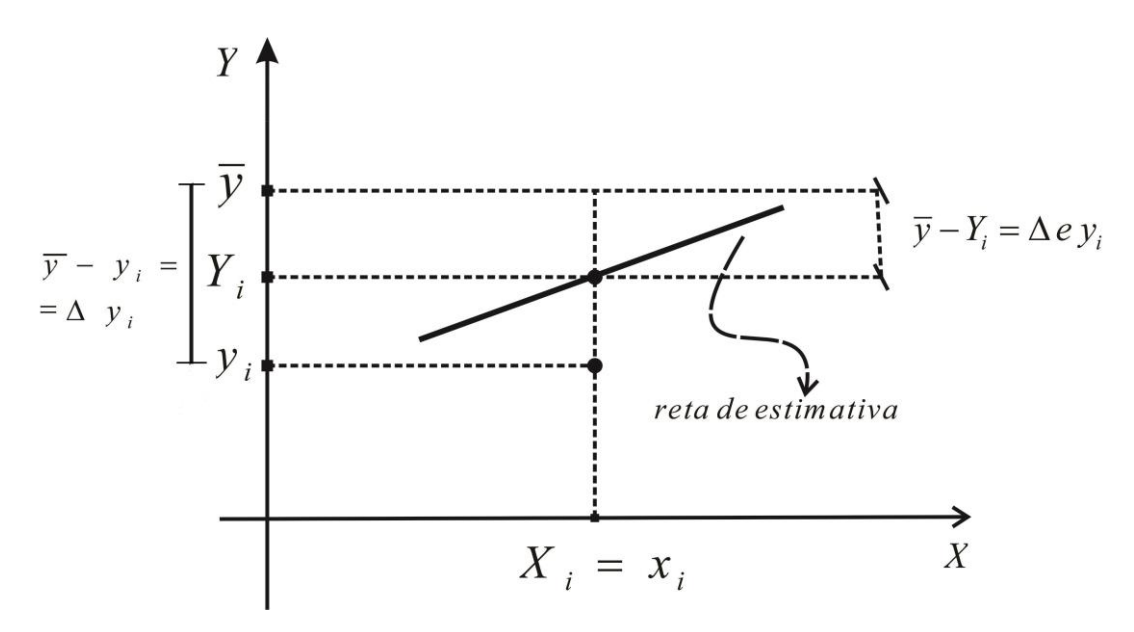

Figura 3. Representação variação total da Equação [\(25\)](#page-19-3) representada no plano cartesiano.

<span id="page-20-0"></span>
$$
\text{Daí, a variação total de } Y \text{ tem a seguinte forma:} \\
\sum_{i=1}^{n} (\bar{y} - y_i)^2 = \sum_{i=1}^{n} (\bar{y} - Y_i)^2 + \sum_{i=1}^{n} (Y_i - y_i)^2 + 2 \sum_{i=1}^{n} (\bar{y} - Y_i)(Y_i - y_i) \tag{26}
$$

$$
\sum_{i=1}^{n} (\bar{y} - Y_i) \sum_{i=1}^{n} (Y_i - Y_i) = \bar{y} \sum_{i=1}^{n} (Y_i - Y_i) - a_0 \left( \sum_{i=1}^{n} Y_i - Y_i \right) - a_1 \sum_{i=1}^{n} X_i (Y_i - Y_i) \tag{27}
$$

Pela regressão linear tem-se a soma dos quadrados:

<span id="page-20-1"></span>Pela regressão linear tem-se a soma dos quadrado  

$$
S = \sum_{i=1}^{n} (Y_i - y_i)^2 \implies S = \sum_{i=1}^{n} (a_0 + a_1 X_i - y_i)^2
$$

e daí faz-se:

z-se:  
\n
$$
\frac{dS}{da_0} = 0 \implies 2a_0 \sum_{i=1}^n (Y_i - y_i) = 0 \implies \sum_{i=1}^n (Y_i - y_i) = 0
$$

Faz-se ainda:

and

\n
$$
\frac{dS}{da_1} = 0 \implies 2a_1 \sum_{i=1}^{n} X_i (Y_i - y_i) = 0 \implies \sum_{i=1}^{n} \sum_{j=1}^{n} (Y_i - y_j) = 0
$$

Substituindo as Equações acima em [\(27\)](#page-20-1) obtém-se:

$$
\sum_{i=1}^n (\overline{y} - Y_i)(Y_i - y_i) = 0
$$

Portando, a variação total é expressa como segue:

<span id="page-21-1"></span>
$$
\sum_{i=1}^{n} (\overline{y} - y_i)^2 = \sum_{i=1}^{n} (\overline{y} - Y_i)^2 + \sum_{i=1}^{n} (Y_i - y_i)^2
$$
\n(28)

sendo  $\sum_{i}^{\infty} (\bar{y} - Y_i)^2$ 1 *n i i*  $\overline{y} - Y$  $\sum_{i=1} (\bar{y} - Y_i)^2$  a variação explicada e  $\sum_{i=1} (Y_i - y_i)^2$ 1  $(Y_i - y_i)$ *n*  $i = y_i$ *i*  $Y_i - y$  $\sum_{i=1} (Y_i - y_i)^2$  a variação não explicada.

#### <span id="page-21-0"></span>**1.3.3. COEFICIENTE DE DETERMINAÇÃO**

O coeficiente de determinação,  $r^2$ , é dado pela seguinte razão

$$
r^{2} = \frac{\text{variação explicada}}{\text{variação total}} = \frac{\sum_{i=1}^{n} (\overline{y} - Y_{i})^{2}}{\sum_{i=1}^{n} (\overline{y} - y_{i})^{2}},
$$
\n(29)

Nomeando cada fator onde cada uma tem o seu significado

$$
\Delta eY_i = \sum_{i=1}^n (\overline{y} - Y_i)^2
$$
 que é o erro de  $Y_i$  denotado  $\Delta eY_i$ 

Analogamente ao que se fez na Equação (21)  $2 - \sum_{1}^{n} r^2 - \frac{1}{r} \left( \sum_{1}^{n} r \right)^2$  $\sum_{i=1}^{N_i} \frac{1}{n}$   $\sum_{i=1}^{N_i} n \left( \sum_{i=1}^{N_i}$  $\sum_{i=1}^{n} (x_i - \overline{x})^2 = \sum_{i=1}^{n} x_i^2 - \frac{1}{n} \sum_{i=1}^{n}$  $\sum_i -\overline{x}^2 = \sum_i x_i^2 - \frac{1}{n} \sum_i x_i$  $\sum_{i=1}^{N_i} \frac{m_i}{n}$   $\sum_{i=1}^{N_i} n \begin{pmatrix} a_i \\ b_i \end{pmatrix}$  $(x_i - \overline{x})^2 = \sum_{i=1}^{n} x_i^2 - \frac{1}{n} \left( \sum_{i=1}^{n} x_i \right)$  $\sum_{i=1}^{N_i} \binom{N_i}{i}$   $\sum_{i=1}^{N_i} n \left( \sum_{i=1}^{N_i} \right)$  $\sum_{i=1}^{n} (x_i - \overline{x})^2 = \sum_{i=1}^{n} x_i^2 - \frac{1}{n} \left( \sum_{i=1}^{n} x_i \right)^2$ 

<span id="page-21-2"></span>(21tem-se:

$$
\sum_{i=1}^{n} (\bar{y} - y_i)^2 = \sum_{i=1}^{n} y^2 - \frac{1}{n} \left( \sum_{i=1}^{n} y_i \right)^2
$$
 (30)

E como

E como  

$$
S_{y} = \sqrt{\sum_{i=1}^{n} y^{2} - \frac{1}{n} (\sum_{i=1}^{n} y_{i})^{2}} \implies n(S_{y})^{2} = \sum_{i=1}^{n} (\overline{y} - y_{i})^{2}
$$

Pela equação (28)

$$
S_{y} = \sqrt{\sum_{i=1}^{n} y^{2} - \frac{1}{n} (\sum_{i=1}^{n} y_{i})^{2}} \implies n(S_{y})^{2} = \sum_{i=1}^{n} (\overline{y} - y_{i})^{2}
$$
  
Pela equação (28)  

$$
\sum_{i=1}^{n} (\overline{y} - y_{i})^{2} = \sum_{i=1}^{n} (\overline{y} - Y_{i})^{2} + \sum_{i=1}^{n} (Y_{i} - y_{i})^{2} \implies \sum_{i=1}^{n} (\overline{y} - Y_{i})^{2} = \sum_{i=1}^{n} (\overline{y} - y_{i})^{2} - \sum_{i=1}^{n} (Y_{i} - y_{i})^{2}
$$

Dividindo nos dois lados da igualdade por  $\sum_{i=1}^{n} (\bar{y} - y_i)^2$ 1 *n i i*  $\overline{y} - y$  $\sum_{i=1}^{n} (\bar{y} - y_i)^2$  na equação acima, tem-se

$$
r^{2} = \frac{\sum_{i=1}^{n} (\bar{y} - Y_{i})^{2}}{\sum_{i=1}^{n} (\bar{y} - y_{i})^{2}} = 1 - \frac{n \sum_{i=1}^{n} (Y_{i} - y_{i})^{2}}{n \sum_{i=1}^{n} (\bar{y} - y_{i})^{2}}
$$

Substituindo a Equação (29) e (30) na igualdade acima obtém-se

Substituindo a Equação (29) e (30) na igualdade acima obtén  
Assim 
$$
r^2 = 1 - \frac{S_{yx}^2}{S_y^2} \Rightarrow \frac{S_{yx}^2}{S_y^2} = 1 - r^2 \Rightarrow \frac{S_{yx}^2}{S_y} = \sqrt{1 - r^2}
$$

10

Utilizando o desenvolvimento do Apêndice A, obtém-se o *coeficiente de correlação de Pearson*:

Utilizando o desenvolvimento do Apêndice A, obtém-se o *coeficiente de correlaçâ*  
rson:  

$$
r = \frac{\left(\sum_{i=1}^{n} \Delta x_i \Delta y_i\right)}{\sqrt{\sum_{i=1}^{n} (\Delta x_i)^2 \sum_{i=1}^{n} (\Delta y_i)^2}} = \frac{n\left(\sum_{i=1}^{n} x_i y_i\right) - \left(\sum_{i=1}^{n} x_i\right) \left(\sum_{i=1}^{n} y_i\right)}{\sqrt{n(\sum_{i=1}^{n} x_i)^2 - \sum_{i=1}^{n} x_i^2} \cdot \left[n(\sum_{i=1}^{n} y_i)^2 - \sum_{i=1}^{n} y_i^2}\right]}
$$
(31)

onde tem-se o intervalo  $-1 \le r \le 1$ . Portanto pode-se avaliar a correlação entre os dados de duas variáveis qualitativamente, como se descreve a seguir:

<span id="page-22-0"></span>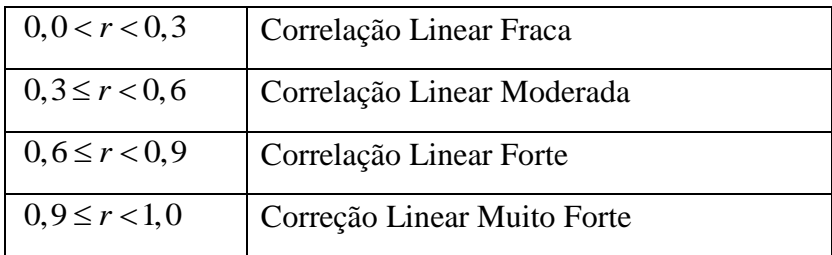

e

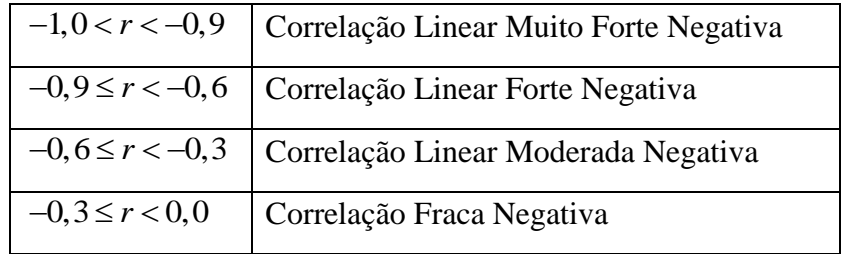

## <span id="page-23-1"></span>**2 – APLICAÇÕES DO MÉTODO DOS MÍNIMOS QUADRADOS**

Neste capítulo reserva-se a aplicações dos estudos do capítulo 1. Na primeira aplicação tem-se uma regressão com ajuste linear, já na segunda aplicação tem-se o ajuste exponencial. E por fim a aplicação 3, um caso contínuo.

### <span id="page-23-3"></span><span id="page-23-2"></span>**2.1. APLICAÇÃO 1: ENERGIA ELÉTRICA – DEMANDA VERSUS TARIFA MÉDIA**

Na [Tabela 1](#page-23-0) dispõem-se os dados relativos às variáveis: índice da quantidade demandada, Q, (fonte: IBGE (1987) (1981-84) e BACEN (1990)), e índice da tarifa real média, T, (fonte: Eletrobrás-Centrais Elétricas Brasileiras S.A). Para verificar se existe relação entre as referidas variáveis, utiliza-se o método dos mínimos quadrados .

<span id="page-23-0"></span>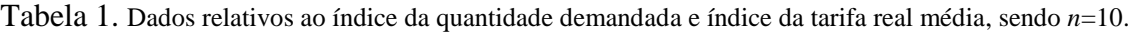

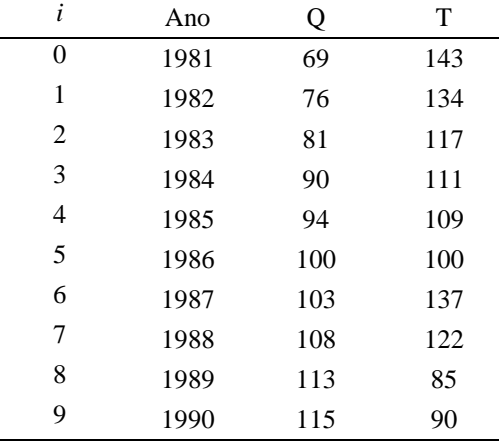

A partir da Equação [\(9\)](#page-16-4) considera-se *m=*1, tem-se a função estimativa:

$$
f(Q) = a_0 f_0(Q) + a_1 f_1(Q)
$$

Tomando-se *f* sendo uma função linear, tem-se  $f_0(Q) = 1$  e  $f_1(Q) = Q$ . Daí:

$$
f(Q) = a_0 + a_1 Q
$$

$$
\text{Logo, a Equação (9) fica escrita como:} \\ \left[ \sum_{i=0}^{9} f_0^2(Q_i) \sum_{i=0}^{9} f_1(Q_i) f_0(Q_i) \right] \cdot \left[ a_0 \right] = \left[ \sum_{i=0}^{9} T_i f_0(Q_i) \right] \\ \left[ \sum_{i=0}^{9} f_0(Q_i) f_1(Q_i) \sum_{i=0}^{9} f_1^2(Q_i) \right] \cdot \left[ a_1 \right] = \left[ \sum_{i=0}^{9} T_i f_1(Q_i) \right] \tag{32}
$$

<span id="page-23-4"></span>12

Na [Tabela 2,](#page-24-0) tem-se os cálculos necessários para se resolver o sistema acima, nas incógnitas *a*<sup>0</sup> e *a*1.

| Ano            | Q   | T    | $f_0(Q_i)$ | $\varrho$ | $f_0(Q_i)$ | $f_0^2$<br>$(Q_i)$ | $\left[ \mathcal{Q}_i \right)$ | $T_i f_0(Q_i)$ | $T_i f_1(Q_i)$ |
|----------------|-----|------|------------|-----------|------------|--------------------|--------------------------------|----------------|----------------|
| $\mathbf{0}$   | 69  | 143  |            | 69        | 69         |                    | 4761                           | 143            | 9867           |
| T.             | 76  | 134  |            | 76        | 76         |                    | 5776                           | 134            | 10184          |
| $\overline{2}$ | 81  | 117  |            | 81        | 81         | 1                  | 6561                           | 117            | 9477           |
| 3              | 90  | 111  |            | 90        | 90         |                    | 8100                           | 111            | 9990           |
| 4              | 94  | 109  |            | 94        | 94         |                    | 8836                           | 109            | 10246          |
| 5              | 100 | 100  |            | 100       | 100        |                    | 10000                          | 100            | 10000          |
| 6              | 103 | 137  |            | 103       | 103        |                    | 10609                          | 137            | 14111          |
| 7              | 108 | 122  |            | 108       | 108        |                    | 11664                          | 122            | 13176          |
| 8              | 113 | 85   |            | 113       | 113        |                    | 12769                          | 85             | 9605           |
| 9              | 115 | 90   |            | 115       | 115        | 1                  | 13225                          | 90             | 10350          |
|                | 949 | 1148 | 10         | 949       | 949        | 10                 | 92301                          | 1148           | 107006         |

<span id="page-24-0"></span>Tabela 2. Cálculos para ajuste linear, considerando a variável independente, Q, e a variável independente, T, tomando  $f_0(Q) = 1$  **e**  $f_1(Q) = Q$ .

Na Equação [\(32\)](#page-23-4) substituímos os valores da [Tabela 2:](#page-24-0)

0 1 10,0 949,0  $\begin{bmatrix} a_0 \\ a_1 \end{bmatrix} = \begin{bmatrix} 11480 \\ 1070060 \end{bmatrix}$ *a*  $\begin{bmatrix} 10.0 & 949.0 \end{bmatrix} \begin{bmatrix} a_0 \end{bmatrix} \begin{bmatrix} 1148.0 \end{bmatrix}$  $\begin{bmatrix} 10,0 & 949,0 \\ 949,0 & 92301,0 \end{bmatrix}$  $\cdot \begin{bmatrix} a_0 \\ a_1 \end{bmatrix} = \begin{bmatrix} 1148,0 \\ 107006,0 \end{bmatrix}$ 

Resolvendo o sistema acima, obtém-se:  $a_0 = 196,92$  e  $a_1 = -0,86$ .

<span id="page-24-1"></span>O gráfico de dispersão, juntamente com a linha de tendência linear é mostrado na [Figura 4.](#page-25-0)

| Ano | Q   | T    | $f_1^2(Q_i)$ | $T^2$  | $T_i f_1(Q_i)$ |
|-----|-----|------|--------------|--------|----------------|
| 0   | 69  | 143  | 4761         | 20449  | 9867           |
| 1   | 76  | 134  | 5776         | 17956  | 10184          |
| 2   | 81  | 117  | 6561         | 13689  | 9477           |
| 3   | 90  | 111  | 8100         | 12321  | 9990           |
| 4   | 94  | 109  | 8836         | 11881  | 10246          |
| 5   | 100 | 100  | 10000        | 10000  | 10000          |
| 6   | 103 | 137  | 10609        | 18769  | 14111          |
| 7   | 108 | 122  | 11664        | 14884  | 13176          |
| 8   | 113 | 85   | 12769        | 7225   | 9605           |
| 9   | 115 | 90   | 13225        | 8100   | 10350          |
|     | 949 | 1148 | 92301        | 135274 | 107006         |

Tabela 3. Cálculos para o coeficiente de correlação de Pearson.

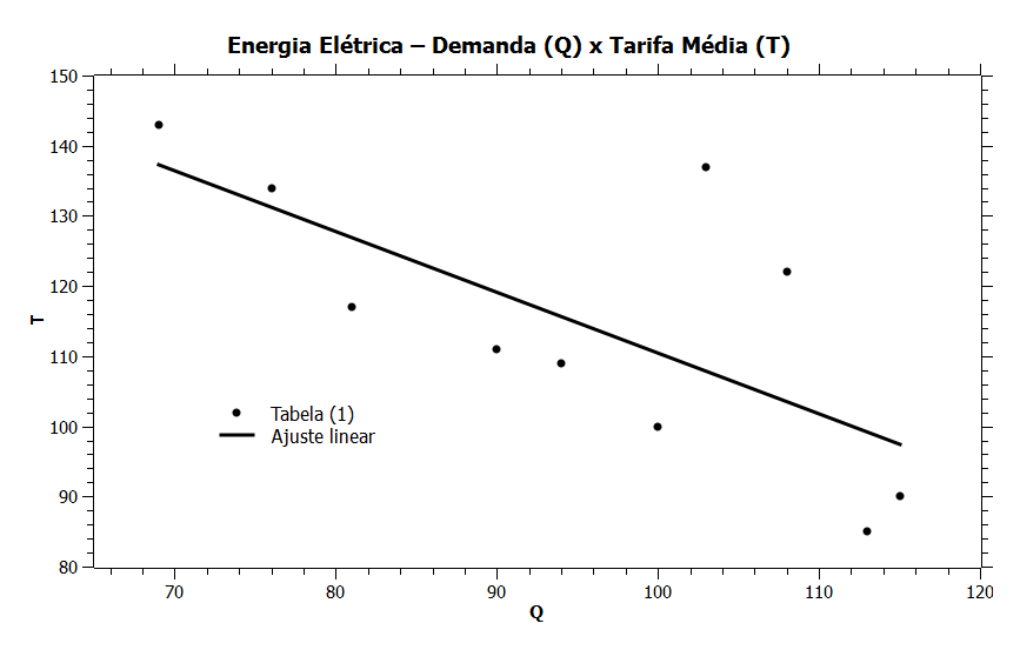

Figura 4. Representação do gráfico de dispersão e da linha de tendência linear, cuja equaçao é dada por:  $f(Q) = T = -0.86Q + 196.92$ 

<span id="page-25-0"></span>Faz-se o cálculo do coeficiente de correlação de Pearson, utilizando a Equação [\(31\)](#page-22-0) e os dados da Tabela 3, assim:

$$
r = \frac{10(107006) - 949(1148)}{\sqrt{[10(92301) - (949)^{2}] \cdot [10(135274) - (1148)^{2}]}} = -0,69
$$

Como  $r = -0.69$  tem-se que os dados das variáveis  $T \neq Q$  tem ajuste negativo forte. Com isto, o modelo linear descreve o comportamento aproximado da tarifa média, *T*, em função da demanda, *Q*.

#### <span id="page-26-1"></span>**2.2. Aplicação 2: Notas do Teclado de um Piano** *versus* **Frequência**

A [Tabela 4](#page-26-0) representa as frequências das teclas de um piano em relação á escala média, referente a teclas 25 a 37 numeradas do piano.

<span id="page-26-0"></span>Tabela 4. Dados relativos à frequência em Hertz de cada tecla da escala temperada. Fonte Casio (Casio, acesso

<span id="page-26-2"></span>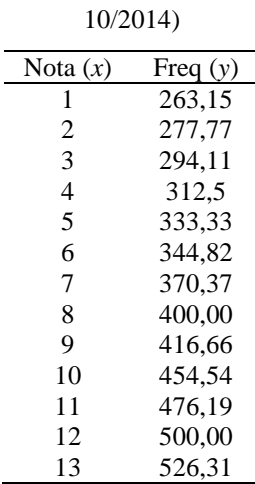

Considerando que este fenômeno pode ser modelado pela expressão:

$$
y = a e^{bx} \tag{33}
$$

sendo  $a, b \in R$  os parâmetros a serem estimados.

Para se utilizar o método dos mínimos quadrados, deve-se linearizar a Equação [\(33\)](#page-26-2) como se segue:

e segue:  
\n
$$
\ln(y) = \ln(a e^{bx}) \Rightarrow \ln(y) = \ln(a) + bx
$$

Chamando:  $Y = \ln(y)$ ,  $A = \ln(a)$ , tem-se:

$$
Y = A + bx \tag{34}
$$

Os parâmetros A e b serão estimados pelo método dos mínimos quadrados.

A partir da [Tabela 5](#page-27-1) e utilizando o programa SciDAVis, calcula-se os seguintes parâmetros:  $A = 5,51$  e  $b = 0,06$ , cujo coeficiente de determinação é  $R^2 = 0,998$ . Como ros:  $A = 5,51$  e  $b = 0,06$ , cujo coeficiente de determinação é  $R^2 = 4$ <br>  $A = \ln(a)$   $\implies$   $a = e^A$   $\implies$   $a = e^{5,51}$   $\implies$   $a = 246,81$ 

$$
A = \ln(a) \quad \Rightarrow \quad a = e^A \quad \Rightarrow \quad a = e^{5.51} \quad \Rightarrow \quad a = 246.81
$$

Assim o modelo expresso pela Equação [\(33\)](#page-26-2) fica determinado:

$$
y = 246,81e^{0.06}
$$
 (35)

<span id="page-26-3"></span>15

<span id="page-27-1"></span>Constrói-se o gráfico de dispersão, [Figura 5,](#page-27-0) onde é apresentada a curva de tendência dada pela Equação [\(35\)](#page-26-3).

| X              | $Y = \ln(y)$ |
|----------------|--------------|
| 1              | 5,57         |
| $\overline{c}$ | 5,63         |
| 3              | 5,68         |
| $\overline{4}$ | 5,74         |
| 5              | 5,81         |
| 6              | 5,84         |
| 7              | 5,91         |
| 8              | 5,99         |
| 9              | 6,03         |
| 10             | 6,12         |
| 11             | 6,17         |
| 12             | 6,21         |
| 13             | 6,27         |

Tabela 5. Dados provindos d[a Tabela 5](#page-27-1) e linearizados.

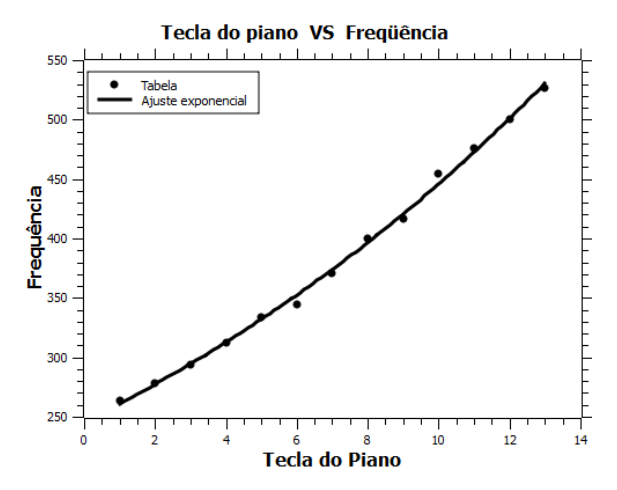

Figura 5. Gráfico do modelo exponencial que relaciona as notas das teclas *versus* a frequência (Hz)..

<span id="page-27-0"></span>O coeficiente de correlação de Pearson é  $r = 0,999$  e isto garante que o modelo, Equação [\(35\)](#page-26-3), tem correlação linear muito forte com os dados provindos da [Tabela 4.](#page-26-0) Portanto, o modelo exponencial descreve o comportamento aproximado da frequência, *y*, em função da nota, *x*.

### <span id="page-28-1"></span>**2.3. Aproximação de uma função qualquer por um polinômio- caso contínuo**

Pretende-se aproximar a função definida por  $f(x) = e^x$ , no intervalo [0,1], por um polinômio *p*, de grau 1.

Utilizando a equação (18), tem-se:  
\n
$$
\begin{bmatrix} A_{00} & A_{01} \\ A_{10} & A_{11} \end{bmatrix} \cdot \begin{bmatrix} a_0 \\ a_1 \end{bmatrix} = \begin{bmatrix} \int_0^1 e^x dx \\ \int_0^1 e^x x dx \\ \int_0^1 e^x x dx \end{bmatrix}
$$

sendo  $1 \vert^{1}$ 0 1  $\overline{1}\Big|_0 = \frac{1}{k+j+1}$ *k j kj*  $A_{kj} = \frac{X^{k+j+1}}{k+j+1} \bigg|_0^1 = \frac{1}{k+j}$  $=\frac{X^{k+j+1}}{1+\cdots+1}^{1}=\frac{1}{1+\cdots+1}$  $\left|\frac{k^{(1,0)}(k+1)}{k+j+1}\right|_0 = \frac{1}{k+j+1}$   $k, j = 0, 1$ . isto é,  $A_{00} = 1$ ,  $A_{01} = A_{10} = \frac{1}{k+j+1}$  $A_{01} = A_{10} = \frac{1}{2}$  e  $A_{11} = \frac{1}{2}$  $A_{11} = \frac{1}{3}$ .

Calculando as integrais do lado direito da equação matricial acima, tem-se:

$$
\int_{0}^{1} e^{x} dx = e - 1
$$
\n
$$
\int_{0}^{1} e^{x} x dx = e - e + 1 = 1
$$

Substituindo os resultados acima na expressão matricial, tem-se:

$$
\begin{bmatrix} 1 & 1/2 \\ 1/2 & 1/3 \end{bmatrix} \begin{bmatrix} a_0 \\ a_1 \end{bmatrix} = \begin{bmatrix} e^{-1} \\ 1 \end{bmatrix}
$$

Assim, pelo Método de Gauss, calculam-se as soluções:  $a_0 = 4e - 10$  e  $a_1 = 18 - 6e$ . Logo, obtém-se o polinômio  $p(x) = (18 - 6e)x + 4e - 10$ .

Na [Figura 6](#page-28-0) apresenta-se o polinômio de grau 1,  $p(x) = (18 - 6e)x + 4e - 10$ , que se ajusta à função exponencial  $f(x) = e^x$  no intervalo [0,1].

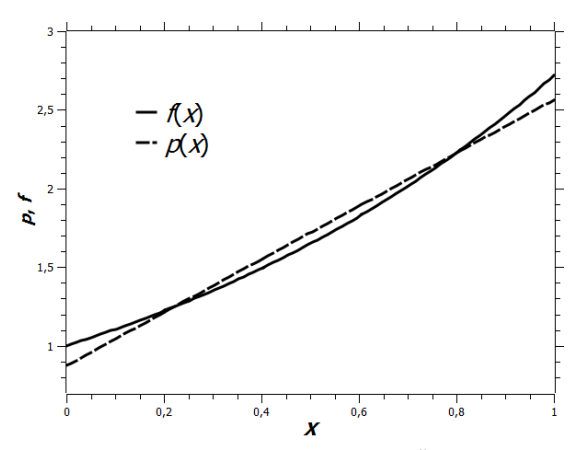

<span id="page-28-0"></span>Figura 6. Gráfico que aproxima a função  $f(x) = e^x$  por um polinômio p, de grau 1. .

## **3 - CONCLUSÃO**

<span id="page-29-0"></span>Neste trabalho estudou-se o ajuste de curvas por Métodos dos Mínimos Quadrados (MMQ) e o coeficiente que determina a confiabilidade da aproximação.

Observa-se através deste desenvolvimento que há dois casos de (MMQ), o discreto e o contínuo. Apresentou as suas aplicações. O primeiro caso discreto apresentado na seção [2.1](#page-23-3) teve um ajuste linear forte negativo observado através do coeficiente de Pearson, portanto para este ajuste as distâncias dos pontos experimentais são pequenas em relação aos pontos não experimentais da função de tendência. Na seção [2.2](#page-26-1) o coeficiente de Peason foi muito bom, portanto o ajuste dos pontos dados pode ser descrito exponencialmente. Na última aplicação foi um caso contínuo exposto em [2.3,](#page-28-1) onde a função exponencial apresentada teve um ajuste linear bom, no entanto esta conclusão teve-se como referência apenas em relação ao gráfico.

Para futuros estudos sugere-se a aplicação do Método dos Mínimos Quadrados no ensino básico, de preferência no ensino médio.

## <span id="page-29-1"></span> **REFERÊNCIAS**

- ABDI, H. Least Square. Encyclopedia of Research Design. Disponivel em: https://www.utdallas.edu/~herve/abdi-LeastSquares2010-pretty.pdf . Acesso em: 10 out. 2014.
- BARROS, L. C., BASSANEZI, R. C. Tópicos de Lógica *Fuzzy* e Biomatemática. Coleção IMECC - Textos didáticos v.5, Campinas, 2006.
- BASSANESI, R.C. Modelagem Matemática. Dynamus*,* Blumenau, v. 1, n. 7, p. 55-83, abr./jun. 1994.
- BASSANEZI, R. C. Ensino-Aprendizagem com Modelagem Matemática: uma Nova Estratégia. Editora Contexto, São Paulo, 2006.

BUSSAB, W.O, MORRETTIN P. A. Estatística Básica. 5.ed. São Paulo: Saraiva, 2003.

- BOLDRINI, J. L.; COSTA, S. L. R.; FIGUEIREDO, V. L., WETZLER, H. G. Álgebra Linear, 3a edição, Editora Harbra, São Paulo, 1986.
- CHARNET, R. et al. Análise de Modelos de Regressão Linear com Aplicações Campinas, SP: Editora da Unicamp, 1999.
- CUNHA, M. C. C. Métodos Numéricos. Editora Unicamp, Campinas-SP, 2000.
- GUJARATI, D. N. Econometria Básica. 4ª ed. Rio de Janeiro: Campus, 2006
- GUIDORIZZI, H. Um Curso de Cálculo, Vol. 1, LTC Editora, 5a. Edição, 2011.
- GUIDORIZZI, H. Um Curso de Cálculo, Vol. 2, LTC Editora, 5a. Edição, 2001..
- HILL, C., GRIFFITHS, W., JUDGE, G. Econometria, Ed. Saraiva, São Paulo, 1999.
- HUMES, A.F.P.C, MELO, I.S.H., YOSHIDA, L.K., MARTINS, W.T., Noções de Cálculo Numérico. Editora LTC, Rio de Janeiro, 2001.
- MADDALA, G. S. Introdução à Econometria. 3ª ed. Rio de Janeiro: LTC. 2003
- MARGARIDA, A. S. D. Modelos Matemáticos na Música. Revista Casio News nº9, Lisboa-Portugal, pág. 3. 2013.
- MATOS, O. C. Econometria Básica: Teoria e Aplicações. Atlas, São Paulo, 2000.
- MORETTIN, L. G. Estatística Básica Probabilidade (vol.1). Makron, São Paulo, 2002.
- MORETTIN, L. G. Estatística Básica Inferência (vol.2). Makron, , São Paulo, 2002.
- SciDAVIs. Disponível em: [http://scidavis.sourceforge.net/.](http://scidavis.sourceforge.net/) Acesso em: 10 out. 2014.

SPIEGEL, M. R.; STEPHENS, L. J. NASCIMENTO, J. L. Estatística - Coleção Schaum. Bookman , São Paulo , 2009.

VIEIRA, S. Introdução à Bioestatística. Ed. Campus, Rio de Janeiro, 1981.

WOOLDRIDGE, J. Introduction to Econometrics: A Modern Approach. Thomson – South Western, 2003.

## <span id="page-32-2"></span><span id="page-32-1"></span><span id="page-32-0"></span>**Apêndice A**

Pelo mesmo raciocínio da Equação [\(20\).](#page-18-5)

$$
\sum_{i=1}^{n} \Delta x_i \Delta y_i = \sum_{i=1}^{n} x_i y_i - \frac{1}{n} \sum_{i=1}^{n} x_i y_i
$$
 (36)

Então pode-se escrever:

$$
\sum_{i=1}^{n} \Delta x_i^2 = \sum_{i=1}^{n} x_i^2 - \frac{1}{n} \left( \sum_{i=1}^{n} x_i \right)^2 \tag{37}
$$

Pelo desenvolvimento de regressão linear simples, e se  $Y = a_0 + a_1 X$ , logo se

$$
r = 0 \text{ desenvorvmiento de regressao inela simples, e se } t = a_0 + a_1 \lambda \text{ , } \log 0 \text{ se}
$$
\n
$$
a_0 = \frac{\left(\sum_{i=1}^n y_i\right)\left(\sum_{i=1}^n x_i^2\right) - \left(\sum_{i=1}^n x_i\right)\left(\sum_{i=1}^n x_i y_i\right)}{n\left(\sum_{i=1}^n x_i^2\right) - \left(\sum_{i=1}^n x_i\right)^2}
$$
\n
$$
a_1 = \frac{n\left(\sum_{i=1}^n x_i y_i\right) - \left(\sum_{i=1}^n x_i\right)\left(\sum_{i=1}^n y_i\right)}{n\left(\sum_{i=1}^n x_i^2\right) - \left(\sum_{i=1}^n x_i\right)^2}
$$
\n(39)

Substituindo as Equações [\(36\)e](#page-32-0) [\(37\)](#page-32-1) na Igualdade [\(38\)](#page-32-2) , tem-se

<span id="page-32-3"></span>
$$
a_1 = \frac{\left(\sum_{i=1}^n \Delta x_i \Delta y_i\right)}{n\left(\sum_{i=1}^n \Delta x_i^2\right)}
$$
(40)

Se a média dos elementos de *x* for zero, logo

$$
Y = y + a_1 \Delta x_i \text{ se } x_i = X_i
$$

Como  $\Delta eY_i = \overline{y} - Y_i = -a_1 X_i$ , como

$$
r^{2} = \frac{\sum_{i=1}^{n} (\Delta eY)^{2}}{\sum_{1}^{n} (\Delta y_{i})^{2}} = a_{1}^{2} \frac{\sum_{1}^{n} (\Delta x_{i})^{2}}{\sum_{1}^{n} (\Delta y_{i})^{2}}
$$

Substituindo a Equação [\(40\)](#page-32-3) na equação acima temos

$$
r^{2} = \frac{\left(\sum_{i=1}^{n} \Delta x_{i} \Delta y_{i}\right)^{2}}{\sum_{1}^{n} (\Delta x_{i})^{2} \sum_{1}^{n} (\Delta y_{i})^{2}}
$$

logo

<span id="page-33-0"></span>
$$
r = \frac{\left(\sum_{i=1}^{n} \Delta x_i \Delta y_i\right)}{\sqrt{\sum_{i=1}^{n} (\Delta x_i)^2 \sum_{i=1}^{n} (\Delta y_i)^2}}
$$
(41)

Obtém por um processo análogo á equação (29)  

$$
n\sum_{i=1}^{n} \Delta x_i \Delta y_i = n \sum_{i=1}^{n} x_i y_i - \sum_{i=1}^{n} x_i \sum_{i=1}^{n} y_i
$$
, assim temos

De onde se Obtém

$$
n\sum_{1}^{n} (\Delta x_i)^2 = n\sum_{1}^{n} x_i^2 - \sum_{i=1}^{n} x_i^2
$$
 (42)

$$
n\sum_{1}^{n} (\Delta x_i)^2 = n\sum_{1}^{n} x_i^2 - \sum_{i=1}^{n} x_i^2
$$
 (43)

$$
\sum_{i=1}^{n} \frac{\left(\sum x_i\right)^n - n \sum_{i=1}^{n} x_i}{\text{Substituindo as Equações (36) e (40), na Equação (41) acima tem-se}}}{r = \frac{\left(\sum_{i=1}^{n} \Delta x_i \Delta y_i\right)}{\sqrt{\sum_{i=1}^{n} (\Delta x_i)^2 \sum_{i=1}^{n} (\Delta y_i)^2}} = \frac{n \left(\sum_{i=1}^{n} x_i y_i\right) - \left(\sum_{i=1}^{n} x_i\right) \left(\sum_{i=1}^{n} y_i\right)}{\sqrt{\left[n \left(\sum_{i=1}^{n} x_i\right) - \sum_{i=1}^{n} x_i^2\right] \cdot \left[n \left(\sum_{i=1}^{n} y_i\right) - \sum_{i=1}^{n} y_i^2\right]}}
$$